## **Huskeseddel**

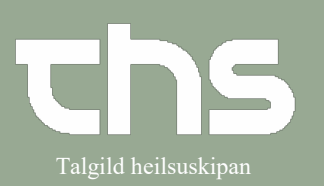

## Væskebalance – makulere værdier **Talgild heilsuskipan**

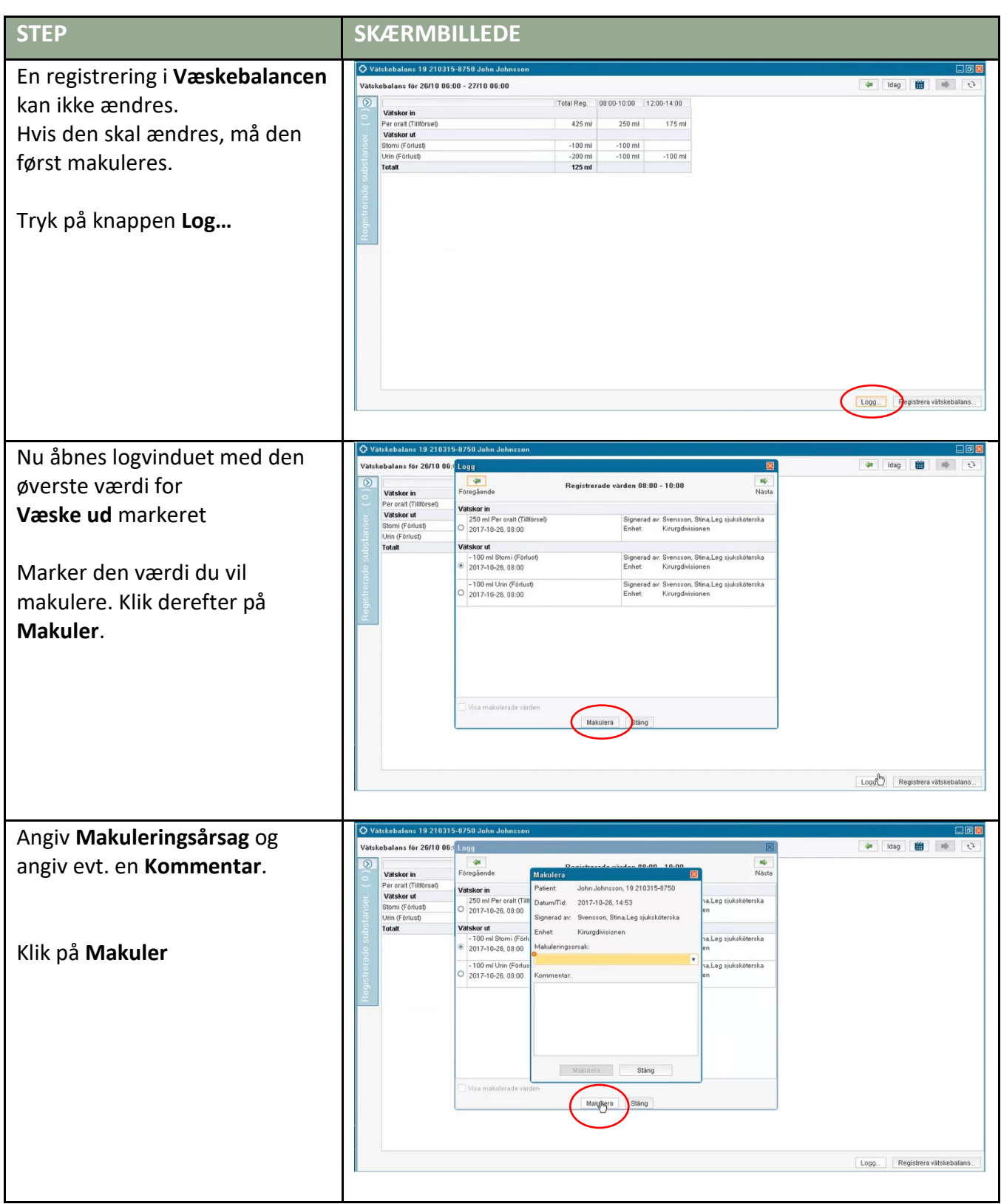

## **Huskeseddel**

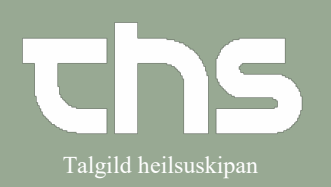

## Væskebalance – makulere værdier  $\|\cdot\|$ <sup>Talgild heilsuskipan</sup>

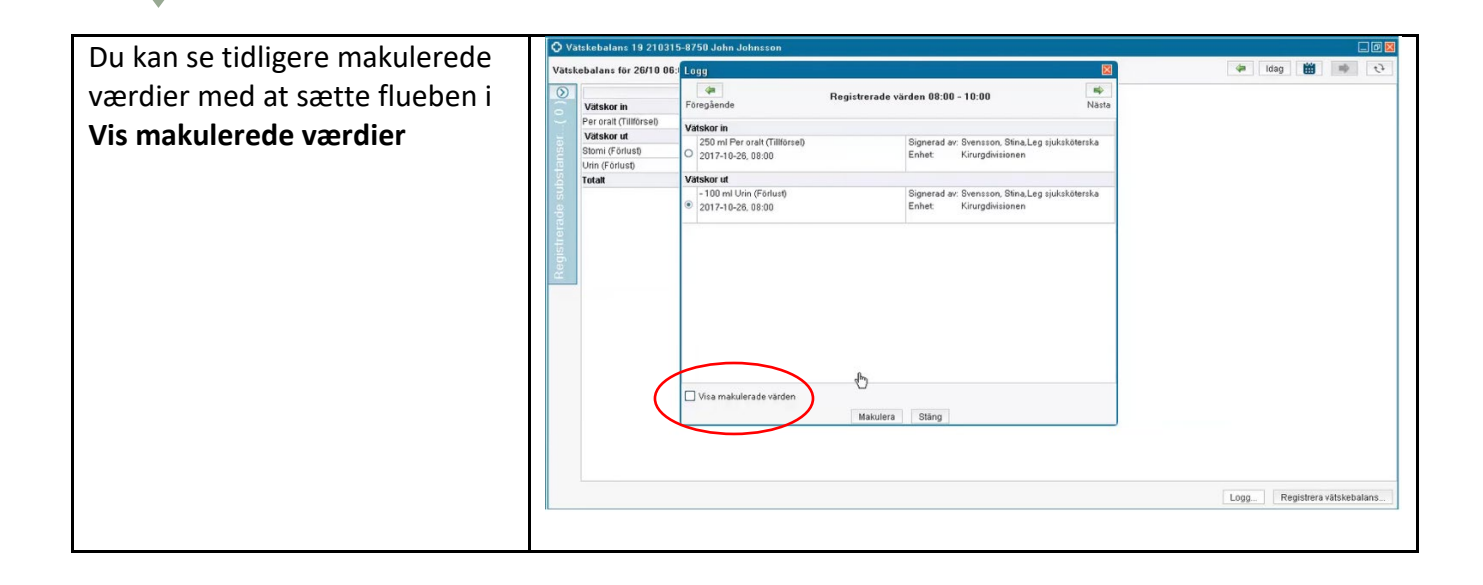